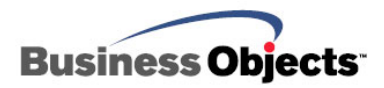

# BusinessObjects XI Release 2 CSV Exporting

## **Overview**

This document describes enhancements to the character separated value (CSV) export functionality available in Crystal Reports/BusinessObjects Enterprise XI Release 2.

# **Contents**

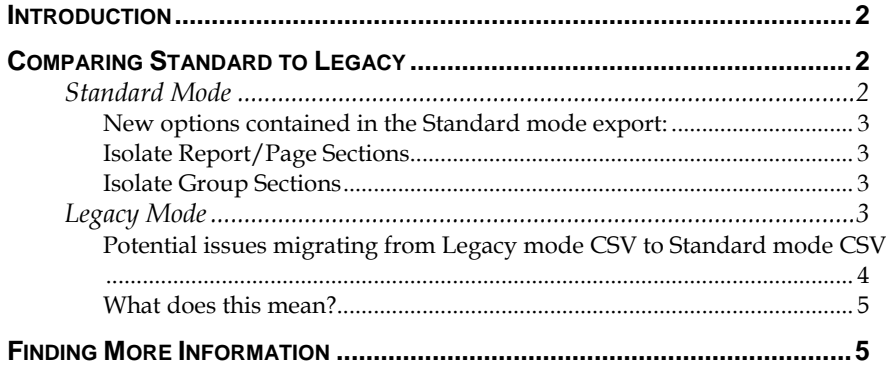

## <span id="page-1-0"></span>**Introduction**

In BusinessObjects XI Release 2, significant enhancements have been made to Crystal Reports CSV exporting. This document describes these enhancements and a **Legacy Mode** option to help you transition to using the new enhanced CSV export.

## **Comparing Standard to Legacy**

### **Standard Mode**

Newly introduced in BusinessObjects XI Release 2, **Standard Mode** CSV contains many enhancements over the CSV export in previous releases. **Standard Mode** is available in BusinessObjects XI Release 2 as an option in the CSV Exporting dialogue.

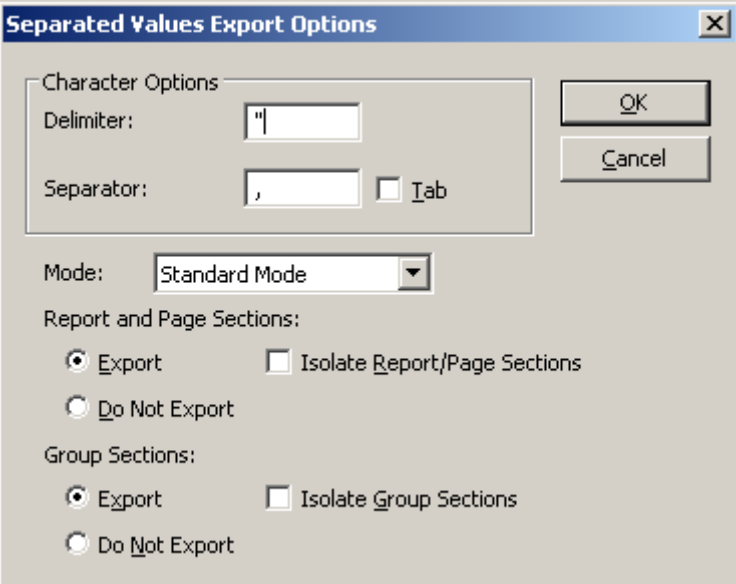

**Standard Mode** exporting in BusinessObjects XI Release 2 provides the following functionality:

- Provides the ability to control the inclusion of Report/Page and Group Sections in the exported output.
- Respects conditional suppression.
- Uses UTF-8 Character Encoding.
- Consistent, predictable report/page header/footer behavior (report/page header always from context of first record, and report/page footer from context of last record).
- Retain line breaks in text.
- <span id="page-2-0"></span>• Delimit all fields as needed.
- Aside: will consider these former options always "ON" a. Use Report Number Format
	- b. Use Report Date Format

#### **New options contained in the Standard mode export:**

#### **Isolate Report/Page Sections**

"Put Report/Page Sections outside of the detail line"

This option will export the report/page header sections in their own records at the beginning of the file, and remove the report header data from each individual record. The report/page footer sections will be exported in their own records at the end of the data. For example:

```
"Report header section 1 field 1","Report header section 1 field 2" 
"Report header section 2 field 1" 
"Page header section 1 field 1" 
"GH1 field1","GH1 field2","Details field 1","Details field 2","GF1 field 1" 
"GH1 field1","GH1 field2","Details field 1","Details field 2","GF1 field 1" 
"GH1 field1","GH1 field2","Details field 1","Details field 2","GF1 field 1" 
"GH1 field1","GH1 field2","Details field 1","Details field 2","GF1 field 1" 
"Page footer section 1 field 1 
"GH1 field1","GH1 field2","Details field 1"
```
#### **Isolate Group Sections**

"Put Group Sections outside of the detail line" As above, but with group information set apart from data row

"Report header section 1 field 1","Report header section 1 field 2" "Report header section 2 field 1" "Page header section 1 field 1" "GH1 field1","GH1 field2", "Details field 1","Details field 2", "Details field 1","Details field 2", "Details field 1","Details field 2", "GF1 field 1" "GH1 field1","GH1 field2", "Details field 1","Details field 2", "GF1 field 1" "Page footer section 1 field 1 "Report footer section 1 field 1"

## **Legacy Mode**

This option is provided specifically to help you transition to new CSV exports gradually during BusinessObjects XI Release 2 by providing older style CSV export behavior. **Legacy Mode** is deprecated, meaning it will not be available in future versions. You are recommended to transition all your reports to Standard CSV.

<span id="page-3-0"></span>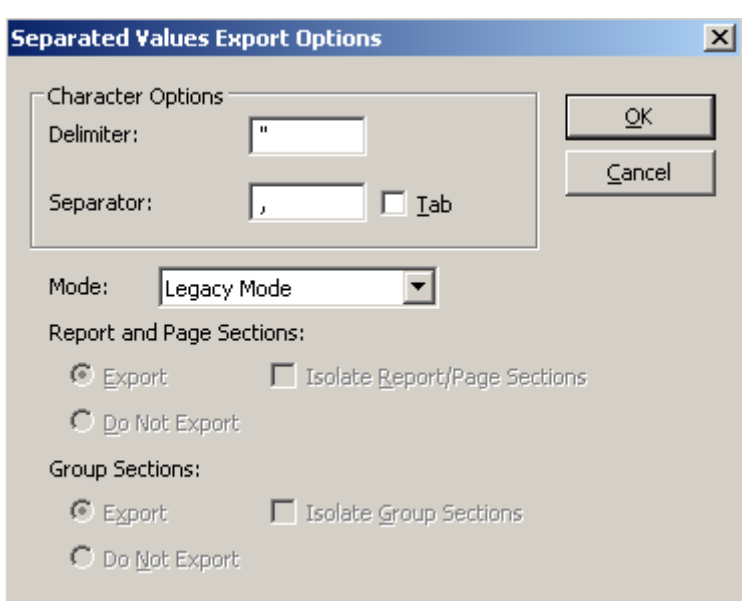

**Legacy Mode** exporting in BusinessObjects XI Release 2 will do the following:

- Will respect legacy registry keys: a. Break after Group Headers b. Delimit all fields
- Will consider these former options always ON: a. **Use Report Number Format** b. **Use Report Date Format**
- Improper heading/footer behavior.

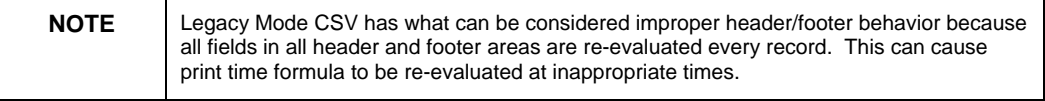

• Remove line breaks in text

**Legacy Mode** exporting in BusinessObjects XI Release 2 will NOT do the following:

- Use UTF-8 Encoding (uses MBCS encoding instead).
- Respect conditional suppression.

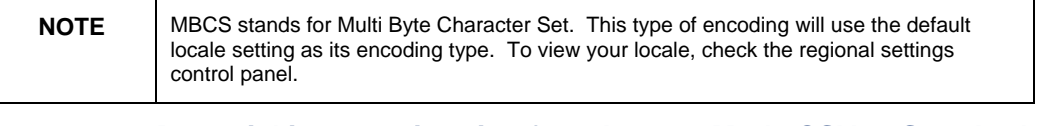

#### **Potential issues migrating from Legacy Mode CSV to Standard Mode CSV**

You will likely not experience any issues migrating to **Standard Mode** CSV. One change that may affect you is the change to UTF-8 character encoding. Previously, CSV exporting (now called **Legacy Mode**) would use MBCS encoding which would default to the locale setting on the Page/Job server. **Standard Mode** CSV uses only UTF-8 encoding.

#### **What does this mean?**

If your CSV exports are parsed using a custom application, you may need to change your application to recognize UTF-8 character pages. If your locale uses US-ASCII-compatible code points, then likely no changes are necessary because the code points in the US-ASCII character set have the same value as the UTF-8 character set.

## <span id="page-4-0"></span>**Finding More Information**

For more information and resources, refer to the product documentation and visit the support area of the web site at: <http://www.businessobjects.com/>

#### ▶ www.businessobjects.com

No part of the computer software or this document may be reproduced or transmitted in any form or by any means, electronic or mechanical, including photocopying, recording, or by any information storage and retrieval system, without permission in writing from Business Objects.

The information in this document is subject to change without notice. Business Objects does not warrant that this document is error free.

This software and documentation is commercial computer software under Federal Acquisition regulations, and is provided only under the Restricted Rights of the Federal Acquisition Regulations applicable to commercial computer software provided at private expense. The use, duplication, or disclosure by the U.S. Government is subject to restrictions set forth in subdivision (c)(1)(ii) of the Rights in Technical Data and Computer Software clause at 252.227-7013.

The Ousiness Objects product and technology are protected by US patent numbers 5,555,403; 6,247,008; 6,578,027; 6,490,593; and 6,289,352. The Business Objects logo, the Business Objects tagline, BusinessObjects, BusinessObjects Broadcast Agent, BusinessQuery, Crystal Analysis, Crystal Analysis Holos, Crystal Applications, Crystal Enterprise, Crystal Info, Crystal Reports, Rapid Mart, and Web Intelligence are trademarks or registered trademarks of Business Objects SA in the United States and/or other countries. Various product and service names referenced herein may be trademarks of Business Objects SA. All other company, product, or brand names mentioned herein, may be the trademarks of their respective owners. Specifications subject to change without notice. Not responsible for errors or omissions.

Copyright @ 2006 Business Objects SA. All rights reserved.